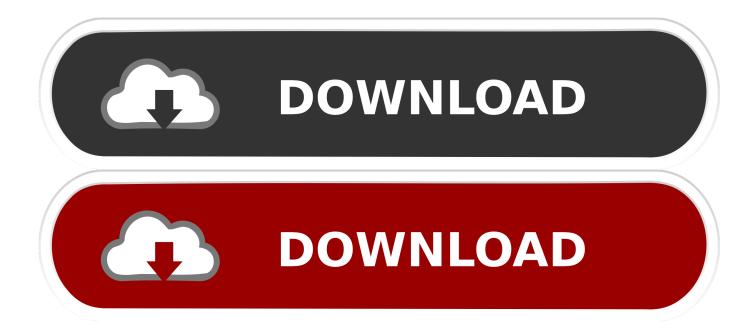

Autocad 2014 Crashes At Startup

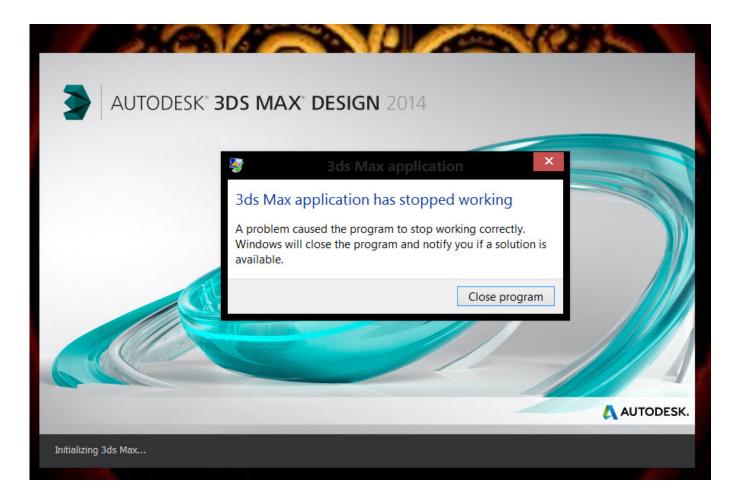

Autocad 2014 Crashes At Startup

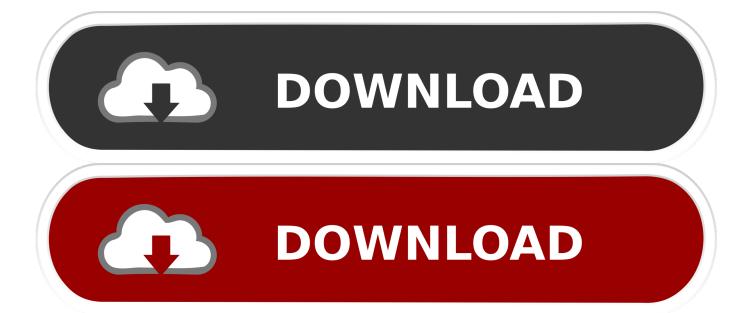

• Try logging in through the new Windows administrator account If you can open a drawing after creating a new account, you can either use this account, or you can restore the Windows user profile.. Section • Run the executable file (for example, acad exe) as administrator, right-click the shortcut and select 'File Location', right-click the file and select 'Run as administrator.

- 1. autocad crashes on startup
- 2. autocad 2018 crashes on startup
- 3. autocad 2019 crashes on startup

If the NVIDIA driver is installed on the system, try uninstalling and / or reinstalling NVIDIA NView.

### autocad crashes on startup

autocad crashes on startup, autocad 2014 crashes on startup windows 10, autocad 2018 crashes on startup, autocad 2020 crashes on startup, autocad 2019 crashes on startup, autocad 2012 crashes on startup windows 10, autocad 2017 crashes on startup, autocad crashes on startup windows 10, autocad 2013 crashes on startup, autocad 2013 crashes on startup, autocad 2013 crashes on startup, autocad 2013 crashes on startup, autocad 2012 crashes on startup, autocad 2013 crashes on startup, autocad 2013 crashes on startup, autocad 2013 crashes on startup, autocad 2013 crashes on startup, autocad 2012 crashes on startup, autocad 2010 crashes on startup windows 10 <u>Return Castle Wolfenstein Full Version</u>

The command to check the version of the NET Framework is: • wmic / namespace: root cimv2 path win32\_product where 'name like'%%.. • Update the product Updates for the latest product versions are available from the Autodesk PC Application. Download Stata For Mac Trial Version

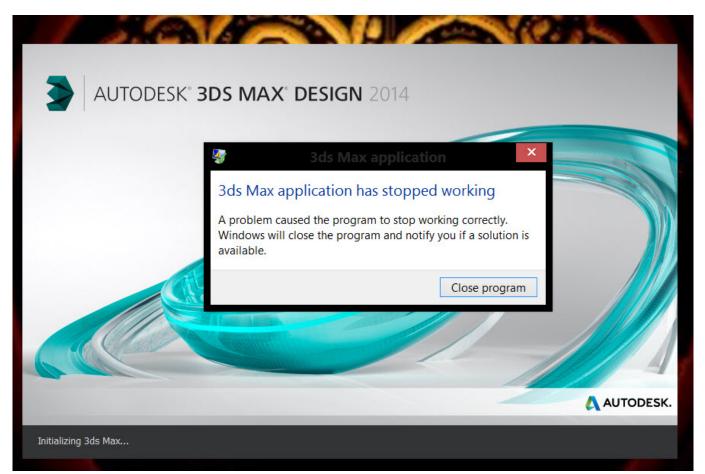

Apple Store Microsoft Office For Mac Download

# autocad 2018 crashes on startup

#### Office Mac 2016 Download Free Full Version

• Uninstall and then reinstall the NET Framework Section • Uninstall and reinstall Visual C ++.. Solution There are several ways to solve this problem • Ensure that the latest updates are installed on the Windows operating system.. NET%% ' get version • You can not install the NET Framework, since a later version of the platform is already installed.. The AutoCAD issue crashes when it starts and an error message is displayed that looks like the following (AutoCAD crash): More information about the error: • In Event Viewer, an error occurs that is associated with the. <u>Kalafina seventh heaven pv download</u>

## autocad 2019 crashes on startup

#### How To Create A 3D Landscape

If another drawing is opened, then the original drawing may be damaged and must be restored.. If I start Maya immedietly after I boot into Windows 7, it starts fine Installation was smooth and succesfull with no error warninings whatsoever; the problem comes when i start Autocad 2014 for the first time, the.. ' • Remove all anti-virus or blocking programs Can lead to errors in AutoCAD, as they interfere with the operation of the system environment • Restore the default AutoCAD settings Section • Turn off the hardware acceleration Section • Update the graphics card driver Install the latest video card driver from the manufacturer's website or use the driver certified for AutoCAD.. Section • If you have DisplayLink Core software installed on your computer, try to remove it.. • Update third-party software, all add-ins, plug-ins, and object adapters • Remove all add-ins, plug-ins, and object adapters.. In such cases AutoCAD crashes at startup and doesn't allow to Reset Application Options from "Application Preferences" dialog. e828bfe731 Zenonia 5 Cracked Apk Free Download

e828bfe731

Download New Dark Knight Batmobile Wallpaper For Mac